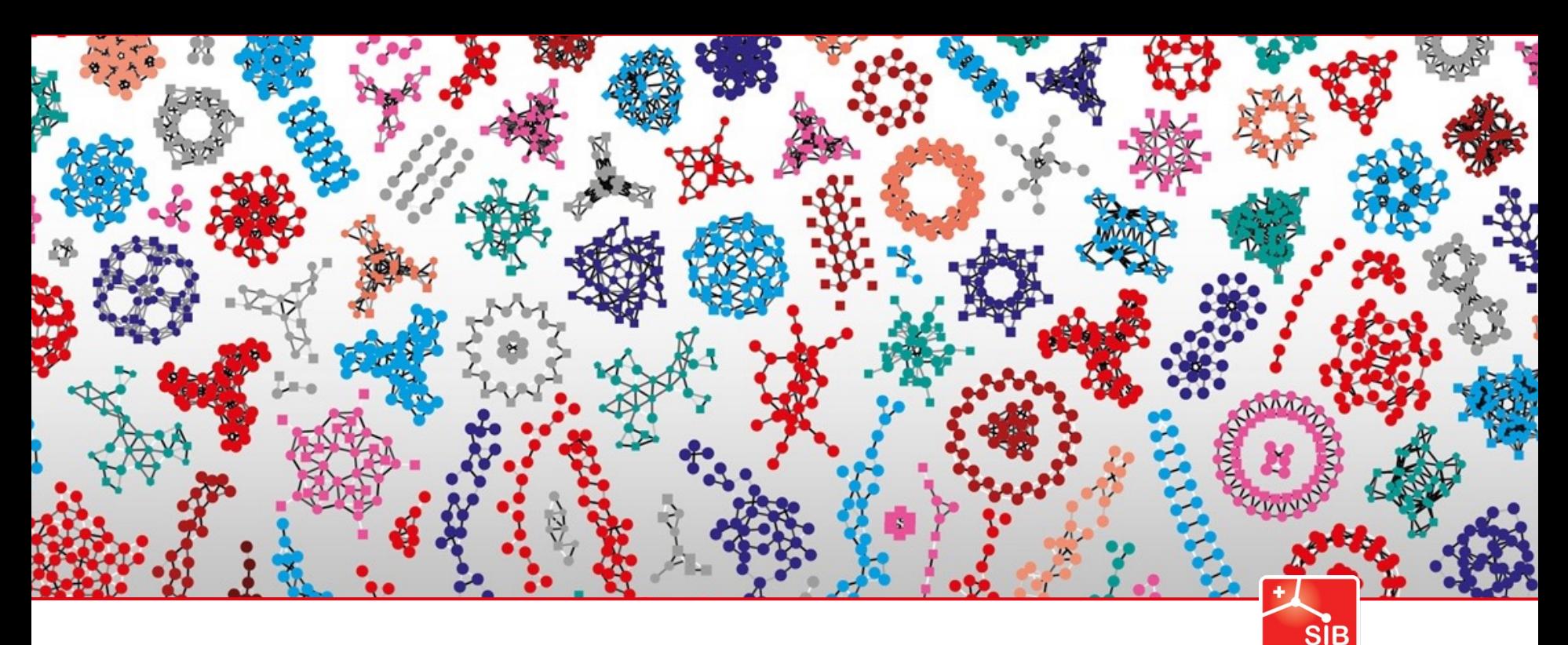

Swiss Institute of<br>Bioinformatics

#### **Getting started with containers**

Geert van Geest

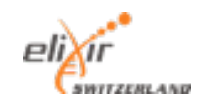

**www.sib.swi**

## Course etiquette

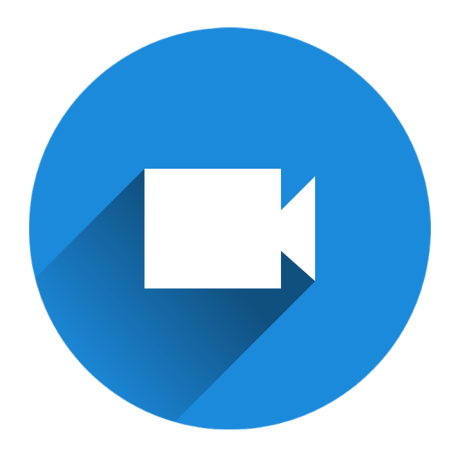

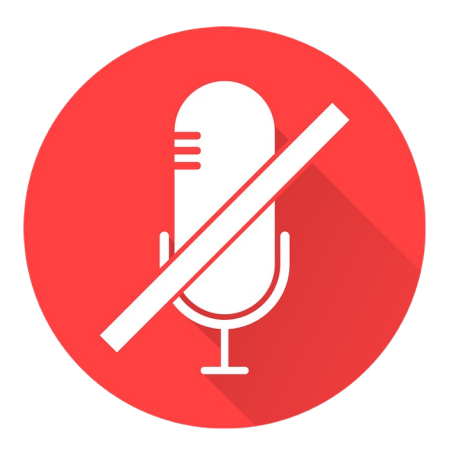

Video on when possible

Mute when not speaking

### Teachers

- **Diana Marek:** Training manager at SIB
- **Geert van Geest:** trainer at SIB/bioinformatician at IBU Bern

## Learning outcomes

- Understand the basic **concepts** and **terminology** associated with **virtualization** with **containers**
- Be able to **customize**, **store** and **share** a **containerized** environment with **Docker**
- Understand the essential **differences** between **Docker** and **Singularity**
- Be able to use **Singularity** to run **containers** on a **shared** computer **environment** (e.g. a HPC cluster)

## Learning experiences

- Lectures
- Poll questions
- Exercises

### Question 1-4

## Communication

• Course website:

https://sib-swiss.github.io/containers-introductiontraining/

- Slack
- Google docs

# Asking questions

- During lectures: zoom functionality
- Personal interest questions: #background
- During exercises: #q-and-a on slack

OR

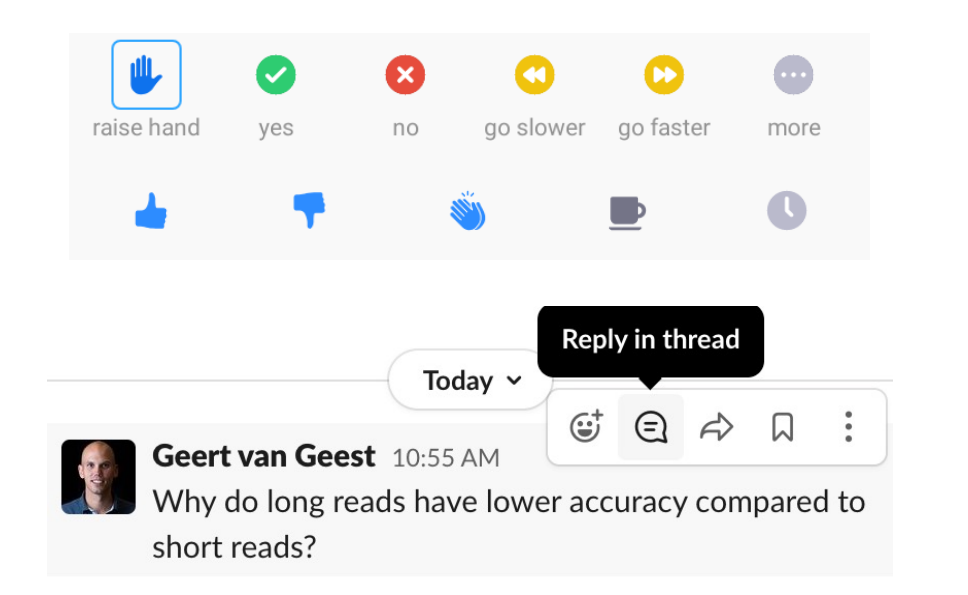

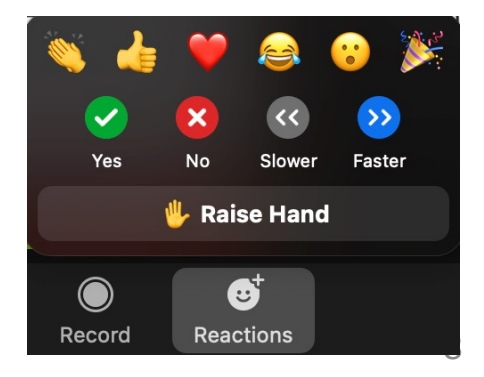

## Learning outcomes – per chapter

Long-read sequencing analysis

#### Introduction

≡

#### Learning outcomes

#### After having completed this chapter you will be able to:

- Illustrate the difference between short-read and long-read sequencing
- Explain which type of invention led to development of long-read sequencing
- Describe the basic techniques behind Oxford Nanopore sequencing and PacBio sequencing
- Choose based on the characteristics of the discussed sequencing platforms which one is most suited for different situations

### Get to know each other

- Write in the google doc (5 minutes):
	- Three keywords about yourself
	- Why you are joining this course, and what you want to learn
- You will discuss them in breakout rooms afterwards (15 minutes)
	- Introduce yourself based on what you've written in the doc